## Package 'mailmerge'

August 14, 2022

<span id="page-0-0"></span>Title Mail Merge Using R Markdown Documents and 'gmailr'

Version 0.2.5

Description Perform a mail merge (mass email) using the message defined in markdown, the recipients in a 'csv' file, and gmail as the mailing engine. With this package you can parse markdown documents as the body of email, and the 'yaml' header to specify the subject line of the email. Any '{}' braces in the email will be encoded with 'glue::glue()'. You can preview the email in the RStudio viewer pane, and send (draft) email using 'gmailr'.

License MIT + file LICENSE

URL <https://andrie.github.io/mailmerge/>,

<https://github.com/andrie/mailmerge>

#### BugReports <https://github.com/andrie/mailmerge/issues>

#### Depends  $R$  ( $>= 3.3$ )

- Imports commonmark, gmailr, rstudioapi, googledrive, rmarkdown, glue, magrittr, purrr, utils, fs, lifecycle, shiny, miniUI
- **Suggests** spelling, with cover, knitr, test that  $(>= 2.1.0)$ , here, mockery, readr

#### VignetteBuilder knitr

RdMacros lifecycle

Encoding UTF-8

RoxygenNote 7.2.1

Language en-US

Config/testthat/edition 3

NeedsCompilation no

Author Andrie de Vries [aut, cre]

Maintainer Andrie de Vries <apdevries@gmail.com>

Repository CRAN

Date/Publication 2022-08-14 20:30:02 UTC

## <span id="page-1-0"></span>R topics documented:

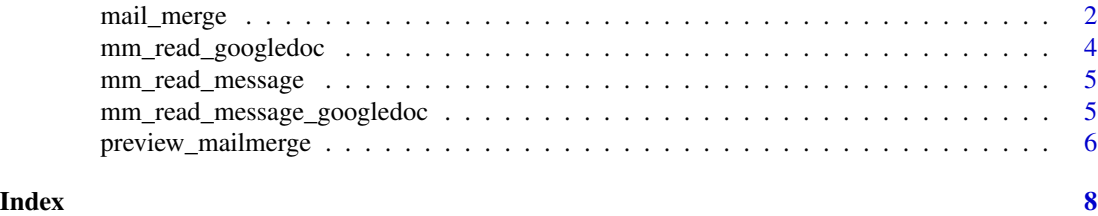

<span id="page-1-1"></span>mail\_merge *Merges data into an email and send.*

#### Description

#### [Experimental]

Merges columns from a data frame into a markdown document using the [glue::glue\\_data\(\)](#page-0-0) function. The markdown can contain a yaml header for subject and cc line.

Note that only 'gmail' is supported at the moment, via [gmailr::gm\\_send\\_message.](#page-0-0)

Before using mail\_merge(), you must be authenticated to the gmail service. Use [gmailr::gm\\_auth\(\)](#page-0-0) to authenticate prior to starting the mail merge.

#### Usage

```
mail_merge(
  data,
 message,
  to\_col = "email",send = c("preview", "draft", "immediately"),
  confirm = FALSE,
  sleep_preview = 1,
  sleep_send = 0.1\mathcal{L}
```
#### Arguments

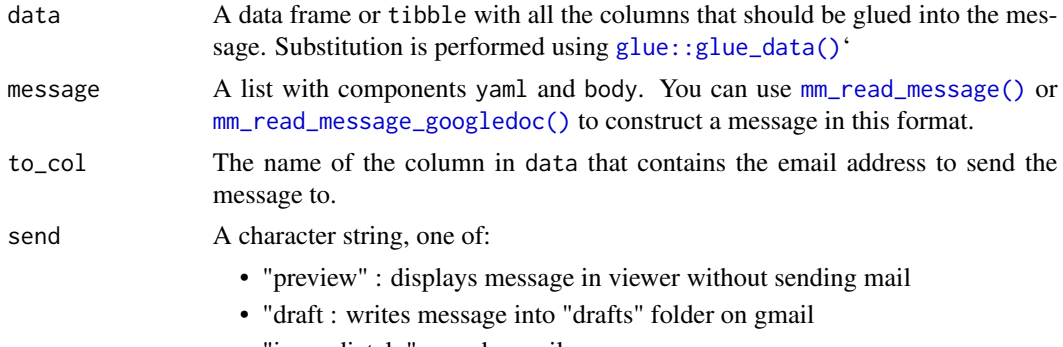

• "immediately" : sends email

#### <span id="page-2-0"></span>mail\_merge 3

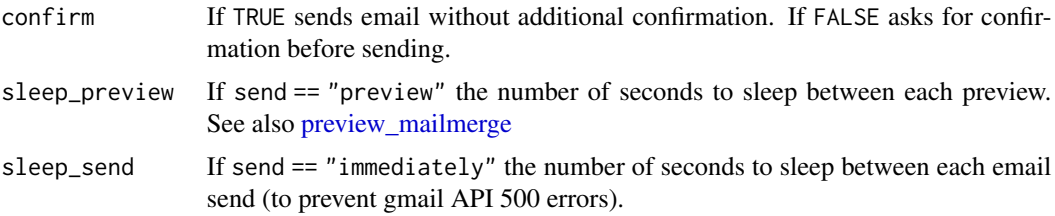

### Value

Returns a list for every message, consisting of:

- msg: The message in mime format
- id: The gmailr response id
- type: preview, draft or sent
- success: TRUE if the message was sent successfully

#### See Also

[preview\\_mailmerge](#page-5-1)

#### Examples

```
## ---- input-data --------------------------------------------------------
```

```
dat <- data.frame(
  email = c("friend@example.com", "foe@example.com"),
  first_name = c("friend", "foe"),
  thing = c("something good", "something bad"),stringsAsFactors = FALSE
\mathcal{L}## ---- markdown-message --------------------------------------------------
msg \leq ----
subject: "**Hello, {first_name}**"
---Hi, **{first_name}**
I am writing to tell you about **{thing}**.
{if (first_name == "friend") "Regards" else ""}
Me
```

```
dat %>%
  mail_merge(msg)
if (interactive()) {
 dat %>%
   mail_merge(msg) %>%
   print()
}
## ---- display shiny gadget ----------------------------------------------
if (interactive()) {
  dat %>%
   mail_merge(msg) %>%
   preview_mailmerge()
}
```
mm\_read\_googledoc *Read a markdown file from google drive*

#### Description

Read a markdown file from google drive

#### Usage

```
mm_read_googledoc(id)
```
#### Arguments

id Unique Google Drive identifier, passed to [googledrive::drive\\_download](#page-0-0)

#### Value

the imported document

A list of character strings, containing the content of the google doc

<span id="page-3-0"></span>

<span id="page-4-1"></span><span id="page-4-0"></span>

#### Description

You can use this to construct the message argument of [mail\\_merge\(\)](#page-1-1).

#### Usage

```
mm_read_message(txt)
```
#### Arguments

txt A file in markdown format

### Value

A list with components yaml and body

### See Also

Other parsing functions: [mm\\_read\\_message\\_googledoc\(](#page-4-2))

```
mm_read_message_googledoc
```
*Parse the email template inside a markdown document on google drive.*

#### Description

You can use this to construct the message argument of [mail\\_merge\(\)](#page-1-1).

#### Usage

```
mm_read_message_googledoc(id)
```
#### Arguments

id Unique Google Drive identifier, passed to [googledrive::drive\\_download](#page-0-0)

#### Value

A list of character strings

#### See Also

Other parsing functions: [mm\\_read\\_message\(](#page-4-1))

<span id="page-5-1"></span><span id="page-5-0"></span>preview\_mailmerge *Preview mailmerge as shiny gadget in RStudio preview pane.*

#### Description

[Experimental]

#### Usage

```
preview_mailmerge(x)
```
#### Arguments

x mailmerge\_preview object, from [mail\\_merge](#page-1-1)

#### Value

A 'shiny' gadget, see also [shiny::runGadget](#page-0-0)

#### See Also

[mail\\_merge](#page-1-1)

#### Examples

```
## ---- input-data --------------------------------------------------------
```

```
dat <- data.frame(
  email = c("friend@example.com", "foe@example.com"),
  first_name = c("friend", "foe"),
 thing = c("something good", "something bad"),stringsAsFactors = FALSE
)
## ---- markdown-message --------------------------------------------------
msg \leftarrow '---
subject: "**Hello, {first_name}**"
---
Hi, **{first_name}**
I am writing to tell you about **{thing}**.
{if (first_name == "friend") "Regards" else ""}
```

```
## ---- display shiny gadget ----------------------------------------------
if (interactive()) {
 dat %>%
   mail_merge(msg) %>%
   preview_mailmerge()
}
```
# <span id="page-7-0"></span>Index

∗ parsing functions mm\_read\_message, [5](#page-4-0) mm\_read\_message\_googledoc, [5](#page-4-0) glue::glue\_data(), *[2](#page-1-0)* gmailr::gm\_auth(), *[2](#page-1-0)* gmailr::gm\_send\_message, *[2](#page-1-0)* googledrive::drive\_download, *[4,](#page-3-0) [5](#page-4-0)* mail\_merge, [2,](#page-1-0) *[6](#page-5-0)* mail\_merge(), *[5](#page-4-0)*

```
mm_read_googledoc, 4
mm_read_message, 5, 5
mm_read_message(), 2
mm_read_message_googledoc, 5, 5
mm_read_message_googledoc(), 2
```
preview\_mailmerge, *[3](#page-2-0)*, [6](#page-5-0)

shiny::runGadget, *[6](#page-5-0)*